## **IME:**

## **DOPOLNI TABELO. SADJE USTREZNO RAZVRSTI V POLJA.**

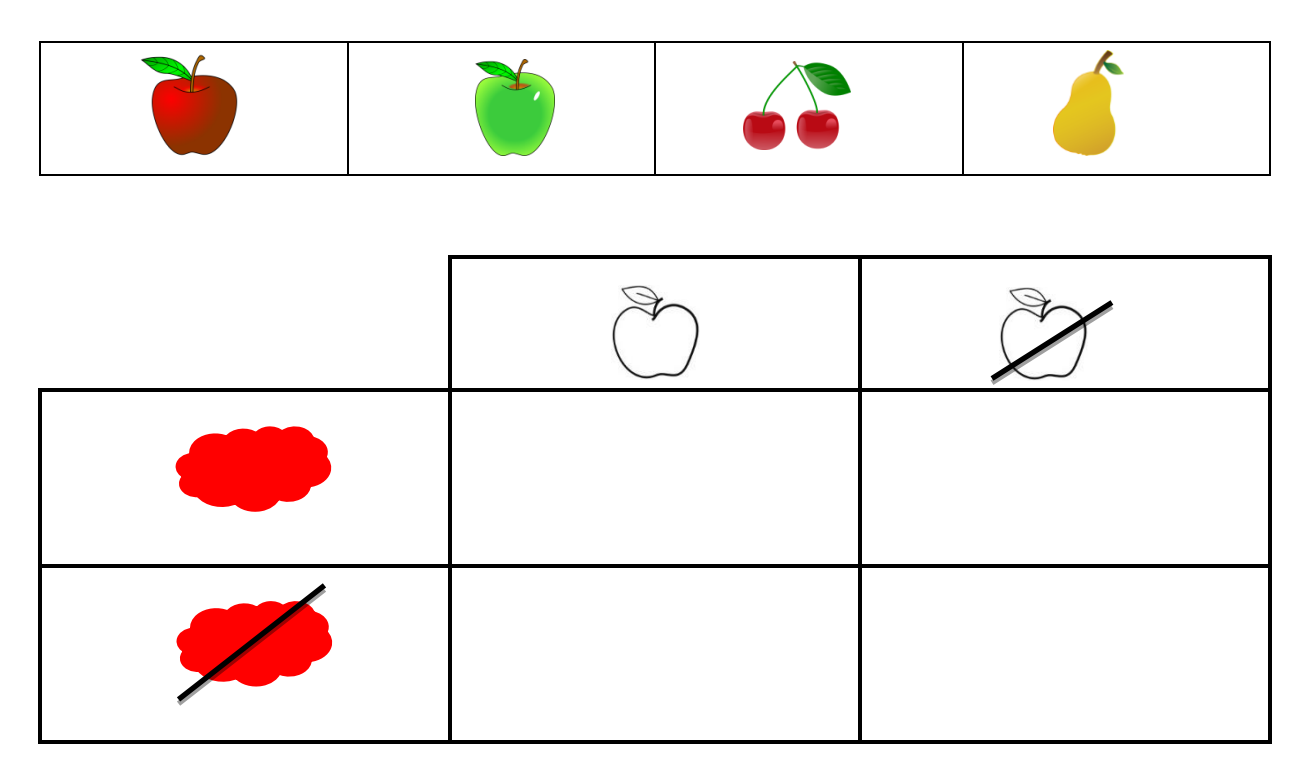

===================================================================

**LIKE RAZVRSTI V DREVO. UPORABI ŠABLONO.**

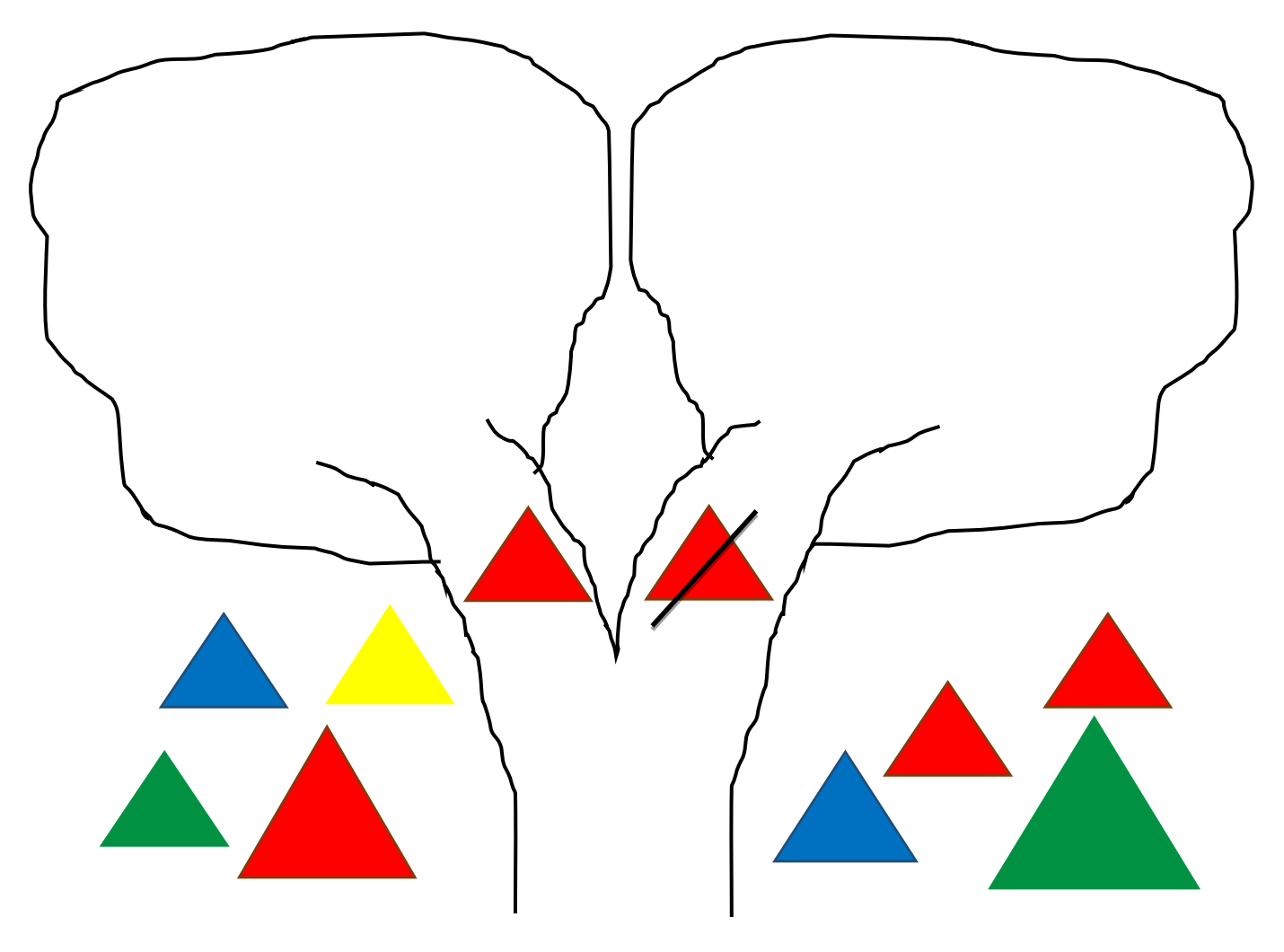